## **Overview**

ESM 267 comprises intensive lab sessions focused on advanced GIS tools and techniques, with an emphasis on using open-source tools and scripting languages to ingest and manage real-world data, orchestrate complex analyses, and communicate spatial information.

The course assumes a level of GIS experience equivalent to successful completion of ESM 263—if, for example, you don't know the difference between a geodatabase and a shapefile, or if you've never implemented a multi-step analysis in ModelBuilder, then you probably aren't prepared for this course. Previous programming experience is helpful, but not required. (If you've taken ESM 206; you're fine.)

The course is divided into 3 broad topic areas:

- scripting ArcGIS with Python
- open-source GIS
- online interactive maps

There are no physical textbooks for the class—all readings will be online, linked to the relevant topics.

Each topic area will have an assignment, which will be submitted via [GauchoSpace—](http://purl.org/ucsb-bren/ESM267-GS)**all** other course information will be found on the [course](file://///Users/frew/Dropbox/home/Courses/ESM/267/2018/web/ESM267/index.html)  [website.](file://///Users/frew/Dropbox/home/Courses/ESM/267/2018/web/ESM267/index.html)

### **Administrivia**

- **Venue:** Fridays 09:00–11:30 in Bren 3035 (the GIS Lab)
- **Instructor:** [James Frew](https://frew.eri.ucsb.edu/)
	- $\circ$  office hours [by appointment,](mailto:frew@ucsb.edu?subject=appointment%20request) or just drop by Bren 4524
		- I often leave the door closed when I'm in my office—it's OK to knock!

# **Syllabus**

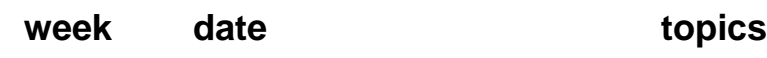

1 Sep 28 [workspace setup](https://frew.eri.ucsb.edu/private/ESM267/general/setup.html)

#### [iterative ArcGIS models](https://frew.eri.ucsb.edu/private/ESM267/ArcGIS/part_1.html)

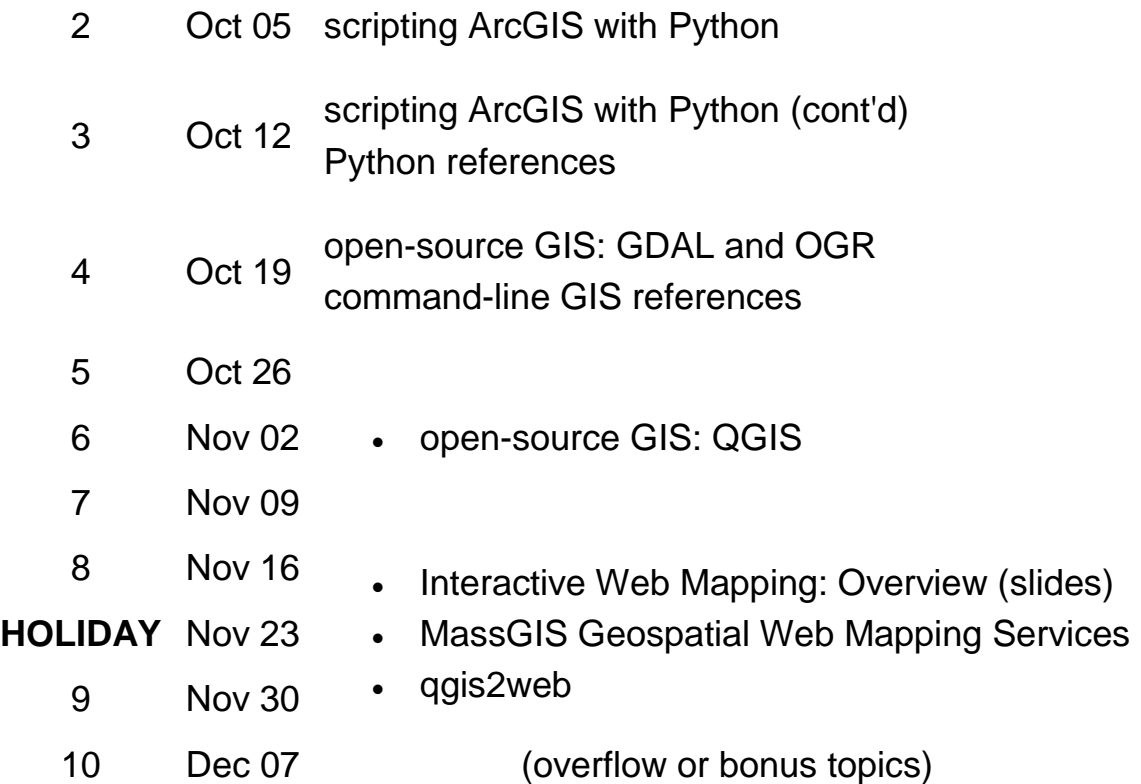

The syllabus is a work-in-progress—watch for topics to become live links, and/or to move backward/forward in time, depending on how long it takes us to get through them.

## **Assignments**

- 1. [Global wind power potential](https://frew.eri.ucsb.edu/private/ESM267/ArcGIS/asst1.html)
	- o [solution](https://frew.eri.ucsb.edu/private/ESM267/ArcGIS/wind_script.py)
- 2. [Satellite data subsetting](https://frew.eri.ucsb.edu/private/ESM267/GDAL/asst2.html)
	- o [solution](https://frew.eri.ucsb.edu/private/ESM267/GDAL/asst2.sh)
- 3. [Interactive web map](https://frew.eri.ucsb.edu/private/ESM267/web-maps/asst3.html)